## ==================================================================

## CAPSシリーズ 更新モジュールリリースのご連絡

================================================================== 平素は、弊社パッケージをご利用いただきありがとうございます。 この度更新モジュールをリリースいたしましたのでご案内させていただきます。

\_/\_/\_/\_/\_/\_/\_/\_/\_/\_/ リ リ ー ス ノ ー ト/\_/\_/\_/\_/\_/\_/\_/\_/\_/\_/\_/\_/\_/\_/\_/\_/

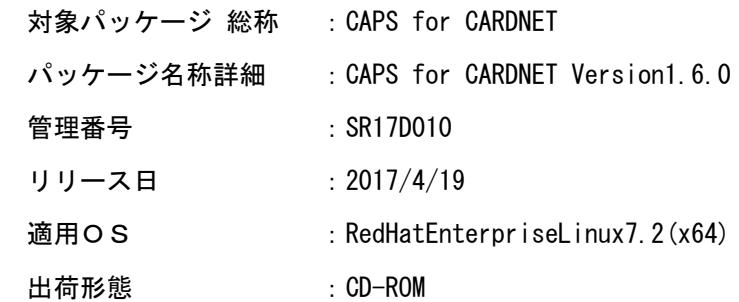

## 変更内容一覧)

CAPS for CARDNET Version1.6.0となります。

以下の対応を行っております。

(1)RedHatEnterpriseLinux7.2(x64)

 CAPS for CARDNET Version1.6.0として **RedHatEnterpriseLinux7.2(x64)に対応致しました。** 

(2)ショッピングタンクファイルレイアウト

 ショッピングタンクファイルのレイアウトを変更致しました。 [追加項目] ・外貨建て取引金額 ・換算レート ・外貨建て取引通貨コード [変更項目] ・カードネット拡張予約域 桁数の修正(181桁→200桁) ・予備 桁数の修正(2桁→1桁)

(3) 取引結果データベースレイアウト

 取引結果データベースのレイアウトを変更致しました。 [追加項目] ・外貨建て取引金額 ・換算レート - <del>外貨</del>建て取引通貨コード [変更項目]

- ^ ^ ^ ^ ^ ` ` ^ ^ ^ ^ 拡張予約域 桁数の修正(192桁→208桁)

(4) SSL暗号化通信機能

 ユーザAPのSSL暗号化通信機能としてTLSバージョン1.2に対応致しました。 また、SSLバージョン3.0は廃止致しました。

(5)E電文の「宛先センタID」設定内容変更

 CAPSからユーザAPに送信するE電文の「宛先センタID」に、 従来CARDNET応答電文の「差出センタID」を設定しておりましたが 「宛先センタID」を設定するよう仕様改修致しました。

- (6) CARDNETシミュレータの機能改善
- ・シミュレータの画面にて、シミュレータから送信する応答電文の 「国内レスポンスコード(BIT48)」の先頭2桁(設定フラグ)を 設定できるように対応致しました。
	- ・シミュレータのシナリオ機能にて、共通制御ヘッダ部の編集用コマンドを 追加致しました。
	- ・シミュレータの取引業務機能にて、応答電文編集ファイルの 「精査日 (BIT28)」に日付の指定がない場合はカット対象日付を設定 して応答電文を送信するように対応致しました。

適用される修正モジュール)

全モジュールの入替が必要となります。

注意点その他)

- ◆動作環境
- (1) 本製品が動作する前提としてサーバにJRE1.8.0.121(64-bit版)の導入が必要となります。
- (2) 導入したJREに対して、JCE管轄ポリシーファイル(無制限強度)を適用する必要があります。
- (3)運用管理ユーティリティ、CARDNETシミュレータが動作する為に、GUI環境(XWindow等)が 必要となります。ディスプレイの解像度は1280×1024ピクセル以上が必要となります。 (4) CAPSにて出力するショッピングタンクファイル、取引結果データベース出力データは、 バージョン間で互換性はありませんので、そのまま引き継ぐことはできません。

◆Version1.5.1.1からの変更内容 ・以下の定義内容を削除致しました。

> [CAPS本体・API定義 API\_SYS\_DEF.properties] SSLプロトコル (SSL\_PROTOCOL) のSSL

 [APIクラスライブラリ定義 apiclasslibrary.properties] SSLプロトコル(SSL\_PROTOCOL)のSSL

\_/\_/\_/\_/\_/\_/\_/\_/\_/\_/\_/\_/\_/\_/\_/\_/\_/\_/\_/\_/\_/\_/\_/\_/\_/\_/\_/\_/\_/\_/\_/\_/\_/\_/\_/\_/\_/\_/\_/\_/

 本件に関するお問い合わせは、弊社パッケージサポートセンター まで ご連絡いただきますようお願い申し上げます。 的人,他们的人都是不是,他们的人都是不是,他们的人都是不是,他们的人都是不是,他们的人都是不是,他们的人都是不是,他们的人都是不是,他们的人都是不是,他们的人都